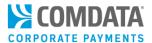

Access: ICD home page > Reporting > reportQ > Quick Reports > Administration > Corporate Payments Account Spend Report

**Description:** The Corporate Payments Account Spend Report provides a high-level overview of your program performance month-by-month. It comes only as a downloadable PDF only.

You can use the Corporate Payments Account Spend Report as a convenient monthly snapshot of your key program metrics. Each section provides a visual summary of your account-level activity for criteria such as:

- Month-to-month changes in program spend
- Transactions by spending levels
- Spending by vendor for prior and current months
- Spending by your overall top 100 vendors

The Corporate Payments Account Spend Report also shows rebates earned from your virtual payments program.

Due to the two-day window for reporting transactional data, you must pull this report on the third day of the month or later to receive full data for the previous month. This report contains the following sections:

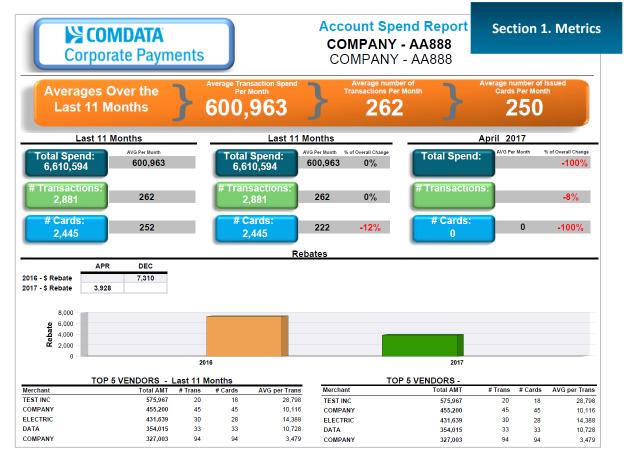

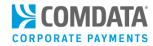

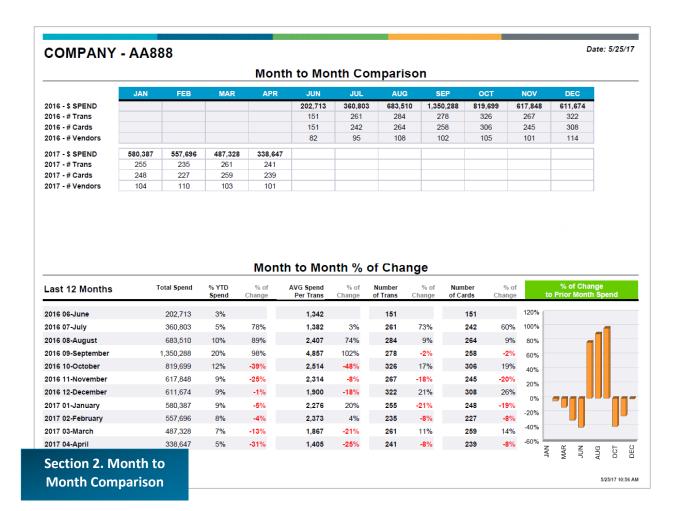

### Date: 5/25/17 **COMPANY - AA888** Last 11 Months - Transaction Summary by Spend Range **Amount Spend** 5,000 -10,000 -50,000 -100,000 -Indicator 999 2,499 4,999 7,499 9,999 24,999 49,999 99,999 999,999 532,621 665,321 709,692 477,684 327,519 913,823 982,345 667,249 1,334,339 # Trans 2.009 417 206 88 39 61 33 9 19

Section 3. Transaction Summary by Spend Range

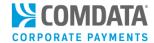

### Date: 5/25/17 **COMPANY - AA888 Vendor Spend** Vendor Spend Over 20k - April 2017 Vendor Spend over 200K - Last 11 Months Merchant TEST INC Total AMT VorCD Merchant TEST INC # Trans Total AMT VorCD 575,967 V 20 575,967 V 20 COMPANY 455,200 V 45 COMPANY 455,200 V 45 ELECTRIC 431,639 CD ELECTRIC 431,639 CD DATA 354,015 V 33 DATA 354,015 V 33 COMPANY1 COMPANY1 327,003 V 94 327,003 V 94 INDUSTRY INC 311,849 V 22 SYSTEMS 252,014 V 23 SERVICES INC 250,067 V 12 SUPPLY CORP 237,909 V 31 TEST LLC 234,608 CD 10 **Section 4. Vendor Spend** TECH INC 209,488 V 44

| JOINIPA                            | NY - AA888                   |                     |          |         |          | Date:   |          |
|------------------------------------|------------------------------|---------------------|----------|---------|----------|---------|----------|
|                                    |                              | Overall Top 100 V   | endo     | rs      |          |         |          |
|                                    | Merchant Name                | Total Due<br>Amount | %        | # Trans | %        | # Cards | %        |
| FOP 10                             | TEST INC                     | 575,967             | 9%       | 20      | 1%       | 18      | 1%       |
|                                    | COMPANY                      | 455,200             | 7%       | 45      | 2%       | 45      | 2%       |
|                                    | ELECTRIC                     | 431,639             | 7%       | 30      | 1%       | 28      | 1%       |
|                                    | DATA                         | 354,015             | 6%       | 33      | 1%       | 33      | 2%       |
|                                    | COMPANY1                     | 327,003             | 5%       | 94      | 4%       | 93      | 4%       |
|                                    | INDUSTRY INC                 | 311,849             | 5%       | 22      | 1%       | 20      | 1%       |
|                                    | SYSTEMS                      | 252,014             | 4%       | 23      | 1%       | 20      | 1%       |
|                                    | SERVICES INC                 | 250,067             | 4%       | 12      | 1%       | 10      | 0%       |
|                                    | SUPPLY CORP                  | 237,909             | 4%       | 31      | 1%       | 30      | 19       |
| TOP 11 - 25                        | TEST LLC                     | 234,608             | 4%       | 10      | 0%       | 9       | 0%       |
|                                    | TECH COR                     | 209,488             | 3%       | 44      | 2%       | 44      | 2%       |
|                                    | NETWORK                      | 175,477             | 3%       | 2       | 0%       | 1       | 0%       |
|                                    | UNITED                       | 172,012             | 3%       | 99      | 4%       | 96      | 5%       |
|                                    | COPY AND PASTE               | 164,341             | 3%       | 123     | 5%       | 106     | 5%       |
|                                    | WEST ORG                     | 138,226             | 2%       | 4       | 0%       | 3       | 09       |
|                                    | EQUIPMENT                    | 125,042             | 2%       | 30      | 1%       | 30      | 19       |
|                                    | CENTRAL ORG                  | 99,344              | 2%       | 15      | 1%       | 15      | 1%       |
|                                    | GENERAL                      | 99,309              | 2%       | 27      | 1%       | 27      | 1%       |
|                                    | RENTAL #888                  | 98,853              | 2%       | 58      | 3%       | 58      | 3%       |
|                                    | MIDWEST                      | 94,668              | 1%       | 6       | 0%       | 6       | 0%       |
|                                    | CITY                         | 74,646              | 1%       | 15      | 1%       | 15      | 1%       |
|                                    | ELECTRIC                     | 70,689              | 1%       | 29      | 1%       | 28      | 1%       |
|                                    | RENTAL #8                    | 66,720              | 1%       | 22      | 1%       | 22      | 1%       |
|                                    | COMPANY2                     | 63,305              | 1%       | 193     | 9%       | 120     | 6%       |
|                                    | INSTAL                       | 60,819              | 1%       | 3       | 0%       | 3       | 0%       |
|                                    | IT INC                       | 53,135              | 1%       | 6       | 0%       | 6       | 0%       |
|                                    | AERIAL                       | 52,803              | 1%       | 33      | 1%       | 33      | 2%       |
|                                    | COMM INC                     | 51,532              | 1%       | 32      | 1%       | 32      | 2%       |
|                                    | MANAGE                       | 47,455              | 1%       | 7       | 0%       | 7       | 09       |
|                                    | POWER#000                    | 44,440              | 1%       | 2       | 0%       | 2       | 0%       |
|                                    | ELECTRICAL<br>MOUNTAIN ALABM | 39,899              | 1%       | 24      | 1%       | 24      | 1%<br>0% |
|                                    | MOUNTAIN ALARM               | 38,414<br>34,995    | 1%<br>1% | 7<br>37 | 0%<br>2% | 7<br>37 | 0%<br>2% |
|                                    |                              | 32,770              | 1%       | 4       | 0%       | 4       | 0%       |
| ection 5. Overall Top 100  Vendors |                              | 30,147              | 0%       | 2       | 0%       | 2       | 0%       |

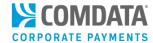

| OWIFA        | NY - AA888       | Date: 5/25/1        |          |         |                    |         |          |
|--------------|------------------|---------------------|----------|---------|--------------------|---------|----------|
|              |                  | Top 100 Vendors     | - April  | 2017    |                    |         |          |
|              | Merchant Name    | Total Due<br>Amount | %        | # Trans | %                  | # Cards | %        |
| TOP 10       | TEST INC         | 575,967             | 9%       | 20      | 1%                 | 18      | 1%       |
|              | COMPANY          | 455,200             | 7%       | 45      | 2%                 | 45      | 2%       |
|              | ELECTRIC         | 431,639             | 7%       | 30      | 1%                 | 28      | 1%       |
|              | DATA             | 354,015             | 6%       | 33      | 1%                 | 33      | 2%       |
|              | COMPANY1         | 327,003             | 5%       | 94      | 4%                 | 93      | 4%       |
|              | INDUSTRY INC     | 311,849             | 5%       | 22      | 1%                 | 20      | 1%       |
|              | SYSTEMS          | 252,014             | 4%       | 23      | 1%                 | 20      | 1%       |
|              | SERVICES INC     | 250,067             | 4%       | 12      | 1%                 | 10      | 0%       |
|              | SUPPLY CORP      | 237,909             | 4%       | 31      | 1%                 | 30      | 1%       |
|              | TEST LLC         | 234,608             | 4%       | 10      | 0%                 | 9       | 0%       |
| TOP 11 - 25  | TECH COR         | 209,488             | 3%       | 44      | 2%                 | 44      | 2%       |
|              | NETWORK          | 175,477             | 3%       | 2       | 0%                 | 1       | 0%       |
|              | UNITED           | 172,012             | 3%       | 99      | 4%                 | 96      | 5%       |
|              | COPY AND PASTE   | 164,341             | 3%       | 123     | 5%                 | 106     | 5%       |
|              | WEST ORG         | 138,226             | 2%       | 4       | 0%                 | 3       | 0%       |
|              | EQUIPMENT        | 125,042             | 2%       | 30      | 1%                 | 30      | 1%       |
|              | CENTRAL ORG      | 99,344              | 2%       | 15      | 1%                 | 15      | 1%       |
|              | GENERAL          | 99,309              | 2%       | 27      | 1%                 | 27      | 1%       |
|              | RENTAL #888      | 98,853              | 2%       | 58      | 3%                 | 58      | 3%       |
|              | MIDWEST          | 94,668              | 1%       | 6       | 0%                 | 6       | 0%       |
|              | CITY             | 74,646              | 1%       | 15      | 1%                 | 15      | 1%       |
|              | ELECTRIC         | 74,646              | 1%       | 29      | 1%                 | 28      | 1%       |
|              | RENTAL #8        | 66,720              | 1%       | 29      | 1%                 | 22      | 1%       |
|              | COMPANY2         | ·                   |          | 193     |                    | 120     |          |
|              | INSTAL           | 63,305              | 1%       | 193     | 9%                 | 3       | 6%       |
|              |                  | 60,819              | 1%       | 6       | 0%                 |         | 0%       |
| ГОР 26 - 100 | IT INC<br>AERIAL | 53,135<br>52,803    | 1%<br>1% | 33      | 0%<br>1%           | 6<br>33 | 0%<br>2% |
|              | COMM INC         | 51,532              | 1%       | 32      | 1%                 | 32      | 2%       |
|              | MANAGE           | 47,455              | 1%       | 7       | 0%                 | 7       | 0%       |
|              | POWER#000        | 44,440              | 1%       | 2       | 0%                 | 2       | 0%       |
|              | ELECTRICAL       | 39,899              | 1%       | 24      | 401                |         | 101      |
|              | MOUNTAIN ALARM   | 38,414              | 1%       | 7       | Section 6. Top 100 |         |          |

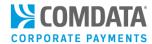

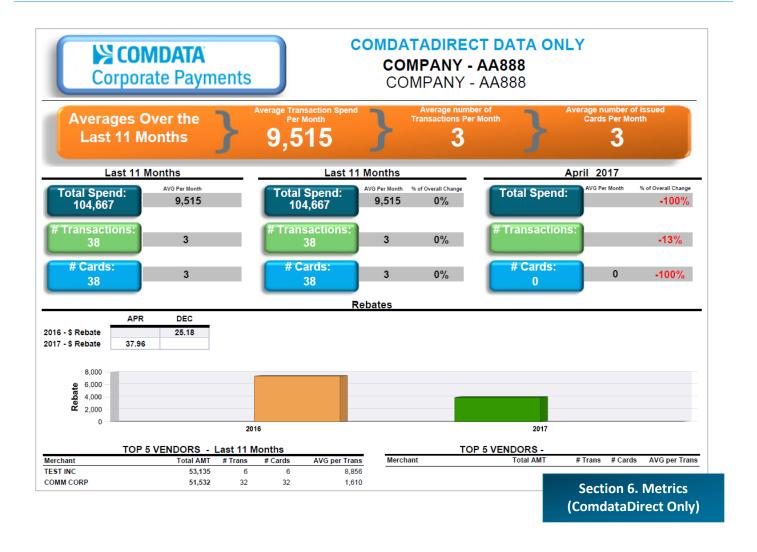